## Mufflons gehören auch zu Dornberg

Bezirksvertreter votieren einstimmig für Verbleib der 13-Tiere-Herde / Schlagabtausch der Experten

## **VON ANSGAR MÖNTER**

Dornberg. Das Ergebnis war am Ende eindeutig: 14 von 15 Dornberger Bezirksvertreterneiner enthielt sich - sprachen sich für den Verbleib der Mufflon-Herde in ihrem Stadtbezirk aus, nachdem sich Abschuss-Beführworter und -Gegner zuvor einen verbalen Schlagabtausch in der Sitzung am Donnerstagabendgeliefert hatten.

Für den Abschuss der Tiere argumentierten Bernd Wülfing vom Regionalforstamt und Otto Klasing von der August-Klasingschen Familien-Stiftung, dem Besitzer von 84 Hektar Wald. In dem sind laut Otto Klasing erhebliche Schäden durch die 13 Mufflons an den Bäumen zu verzeichnen. Wülfing bezeichnet<br>sie als "dramatisch" und "nicht zumutbar" für den Waldbesitzer, der um seinen Bestand an wertvollen Laub- und Nadelgehölzen fürchtet. Zu deren Schutz müssten laut Klasing eigentlich sofort 55.000 Euro in Zäune investiert werden.

Der Einschätzung des Fachmanns Wülfing widerspricht Fachmann Volker Brekenkamp heftig. Er ist Stadtoberförster und Tierparkleiter. Nach dessen Meinung sind die Mufflon-ver-

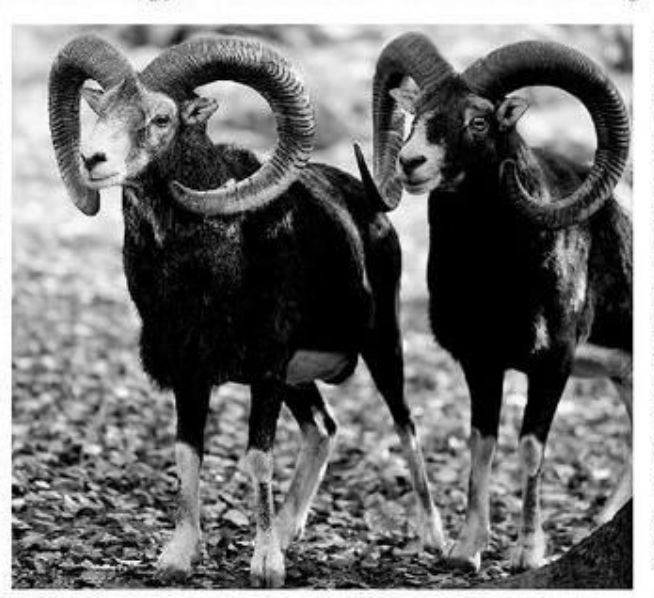

Zwei Dornberger: Vor 48 Jahren wurden die Mufflons mit den imposanten Hörnern im Stadtbezirk angesiedelt. FOTO: SANDRA SANCHEZ

ursachten Schäl- und Rammschäden "absolut zu akzeptieren". Lediglich an zwei Stellen sei der Wald stärker beeinträchtigt. Außerdem gebe es die Mufflons - die auch durch städtischen Wald ziehen - dort seit 48 Jahren. Brekenkamp schlägt vor, durch gezielte Fütterung und wissenschaftliche Beobachtung das Problem in den kom-

menden zwei Jahren anzugehen. Diese Methode lehnt Klasing allerdings wegen "mangelnder Erfolgsaussichten" ab. Er beruft sich bei seinem Plädover vor allem auf eine Bachelor-Arbeit eines Studenten der Uni Bochum, in der die Situation im Klasingschen Forst untersucht worden sei. Leider sei es ihm vom zuständigen Professor untersagt worden, die Arbeit von 2005 zu veröffentlichen. Für Paul John (Grüne) - an der Universität Bielefeld tätig-ist das unglaubwürdig. John sagt, er könne zwar die Sorgen des Waldbesitzers verstehen, zweifele aber dennoch an den Argumenten, die für einen Abschuss der Herde sprechen. So geht es auch Mareile Hempelmann (BfB), die den Antrag in die Bezirksvertretung einbrachte. "Ich habe mit anderen Waldbesitzern gesprochen. Sie sagen alle, die Schäden könnten hingenommen werden", sagt sie. Ins gleiche Horn bläst Wilhelm Kleinesdar von der CDU. Er plädiert dafür, sich nochmal zusammenzusetzen, um eine Lösung zu suchen. Ziel müsse es sein, die Herde zu erhalten.

Paul John ergänzte, frei nach Bundespräsident Christian Wulff ("Der Islam gehört auch zu Deutschland"): "Die Muffberg." Mehrere Bezirksvertreter berichteten, bei Spaziergängen die tierischen Migranten des öfteren beobachtet zu haben.

Die Forst-Fachleute fanden keine gemeinsame Linie, die Dornberger Politiker schon, "obwohl wir hier zwischen die Fronten der Experten geraten sind", wie Inge Selle (SPD) feststellte.

## © 2010 Neue Westfälische Bielefelder Tageblatt (MW), Samstag 20. November 2010

Artikel speichern mit rechter Maustaste -> Bild/Grafik speichern unter...